## SAP ABAP table RSTABLE {Table Lock Structure}

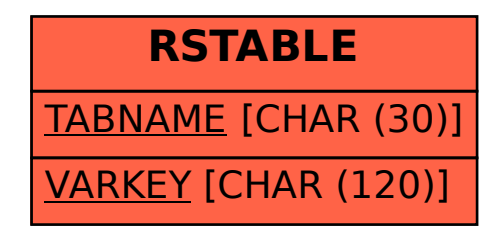